## pracovní list

V HTML editoru vytvořte WWW stránku podle vzoru.

# *Návod*

- 1. Vytvořte v HTML editoru prázdný HTML dokument s názvem *index.html*.
- 2. Zkopírujte text z přiloženého souboru *text.txt.*
- 3. Naformátujte text podle vzoru.
	- a. Text "Computers and Peripheral" naformátujte jako nadpis s velikostí h1.
	- b. Vložte vodorovnou čáru.
	- c. Text "What is a computer?" naformátujte jako nadpis s velikostí h2.
	- d. Další text naformátujte pomocí odstavců.
	- e. Zvýrazněte text podle předlohy.
- 4. Nastavte barevné pozadí nadpisu "Computers and Peripheral" a nastavte vnitřní okraj nadpisu na 15px.
- 5. Nastavte barevné pozadí nadpisu "*What is a computer?*" a nastavte vnitřní okraj nadpisu na 15px.
- 6. Nastavte barvu písma pro nadpis "Hardware".
- 7. Nastavte barvu písma pro nadpis "Software".
- 8. Pod odstavec o hardware, vložte obrázek *computer.png.*
- 9. Pod odstavec o software, vložte obrázek *lo.png*.
- 10. Pod text odevzdejte dva odkazy, které budou směřovat na články o hardware a software na Wikipedii (veřejná encyklopedie).
- 11. Odevzdejte dokument podle zadání.

# **Computers and Peripheral**

## What is a computer?

A computer is an automatic, electronic, data-processing machine that takes in facts and figures known as data, and then processes or organizes it in someuseful way. Afterwards it outputs, or displays, the results for you to see as information. Keep in mind that data is not information but rather information is derived from accurate data that are entered into a computer. Only after processing, is data transformed into information which is then used for decision making.

When talking about computers, there are two terms which must be correctly distinguished, hardware and software.

### **Hardware**

is all the parts of a computer that can be seen and touched. Hardware includes the internal components that we do not usually see unless we open up our machine.

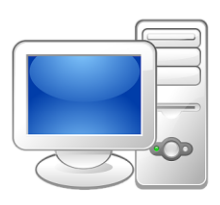

#### **Software**

is all of the instructions that a computer uses to do what you ask it to do. Pieces of software are often called programs and an operating system is a suite of programs that help all the other programs run. Think of software as the power behind the hardware. Without software your computer is useless. Likewise, without hardware the software can't exist. Computers do not think for themselves so they need software, which is made to manipulate the computer's hardware in such a way that you, the user, can understand.

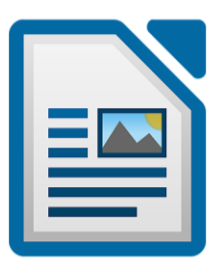

Hardware

Software

- 1. LibreOffice Writer icon 3.3.1 48 px.svg. In: *WikimediaCommons* [online]. The Document Foundation, 2017, 2011 [cit. 2018-12-30]. Dostupné z: [https://upload.wikimedia.org/wikipedia/commons/a/a9/LibreOffice\\_Writer\\_icon\\_3.3.1\\_48\\_px.svg](https://upload.wikimedia.org/wikipedia/commons/a/a9/LibreOffice_Writer_icon_3.3.1_48_px.svg)
- 2. COELHO, Everaldo. 500px-Crystal128-computer.svg.png. In: *WikimediaCommons* [online]. The Document Foundation, 2018, 2002 [cit. 2018-12-30]. Dostupné z: <https://upload.wikimedia.org/wikipedia/commons/b/b0/Crystal128-computer.svg>
- 3. RobinH. *Basic Computing Using Window* [online]. Wikibooks.org, 2006 [cit. 2018-12-30]. Dostupné z[: https://upload.wikimedia.org/wikipedia/commons/f/f1/Basic\\_Computing\\_Using\\_Windows.pdf](https://upload.wikimedia.org/wikipedia/commons/f/f1/Basic_Computing_Using_Windows.pdf)